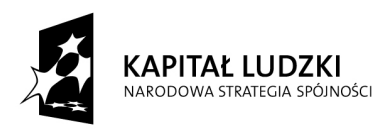

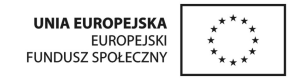

Załącznik Nr 1a Zestawienie oferowanego sprzętu elektronicznego

## **Parametry oferowanego sprz**ę**tu elektronicznego dla przetargu nieograniczonego na: "Dostawa sprz**ę**tu elektronicznego do szkół podstawowych na terenie Gminy Potok Górny na potrzeby realizacji projektu "Modernizacja oddziałów przedszkolnych w szkołach podstawowych"**

*Informacje dotycz*ą*ce realizacji przedmiotu umowy:*

- *1. Wykonawca zobowi*ą*zany jest dostarczy*ć *urz*ą*dzania stanowi*ą*ce przedmiot Umowy do szkół:* 
	- *a) Publiczna Szkoła Podstawowa im. Tadeusza Ko*ś*ciuszki w Lipinach Górnych*
	- *b) Publiczna Szkoła Podstawowa im. Komisji Edukacji Narodowej w Szyszkowie*
	- *c) Szkoła filialna w D*ą*brówce*
	- *d) Publiczna Szkoła Podstawowa w Potoku Górnym*
	- *e) Publiczna Szkoła Podstawowa im.* Ś*w. Franciszka z Asy*Ŝ*u w Lipinach Dolnych*
- *2. Wykonawca dokona wniesienia do budynku, monta*Ŝ*u, uruchomienia, konfiguracji i integracji sprz*ę*tu i oprogramowania (tak, aby był on gotowy do pracy) w miejscu wskazanym przez*  Dyrektora placówki. W przypadku urządzeń, których użytkowanie wymagą rozłożenia lub złożenia Wykonawca wykona te czynności w obecności kierownika placówki lub osoby wskazanej *przez niego.*
- 3. Sprzęt musi być ze sobą kompatybilny. W szkołach jest już sprzęt z oprogramowaniem Windows XP/ Vista/ Windows 7 32/64 bit proponowane przez Wykonawcę urządzenia (tablice i *projektory) musz*ą *współpracowa*ć *z tymi systemami.*
- 4. Produkty będące przedmiotem zamówienia muszą posiadać okres gwarancji udzielonej przez dostawcę nie krótszy niż 2 lat (o ile w opisie przedmiotu nie wyszczególniono innego okresu *gwarancji) z tym,* Ŝ*e je*ś*li producent udziela dłu*Ŝ*szej gwarancji obowi*ą*zuje termin gwarancji wskazany przez producenta.*
- *5.Wszystkie oferowane urz*ą*dzenia musz*ą *by*ć *wyprodukowane zgodnie z norm*ą *jako*ś*ci ISO 9001:2000 lub nowsz*ą*.*
- 6. Wszystkie urządzenia, które tego wymagają, muszą posiadać oznakowanie CE (Conformité Européenne) produktu albo spełniać normy równoważne.

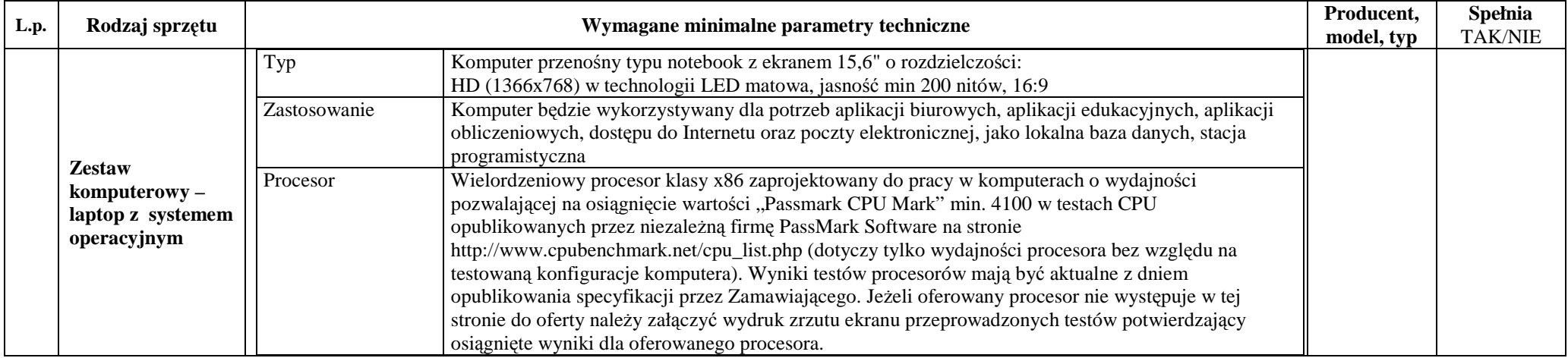

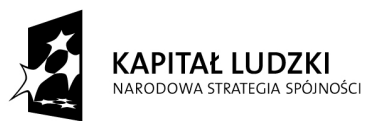

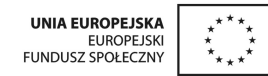

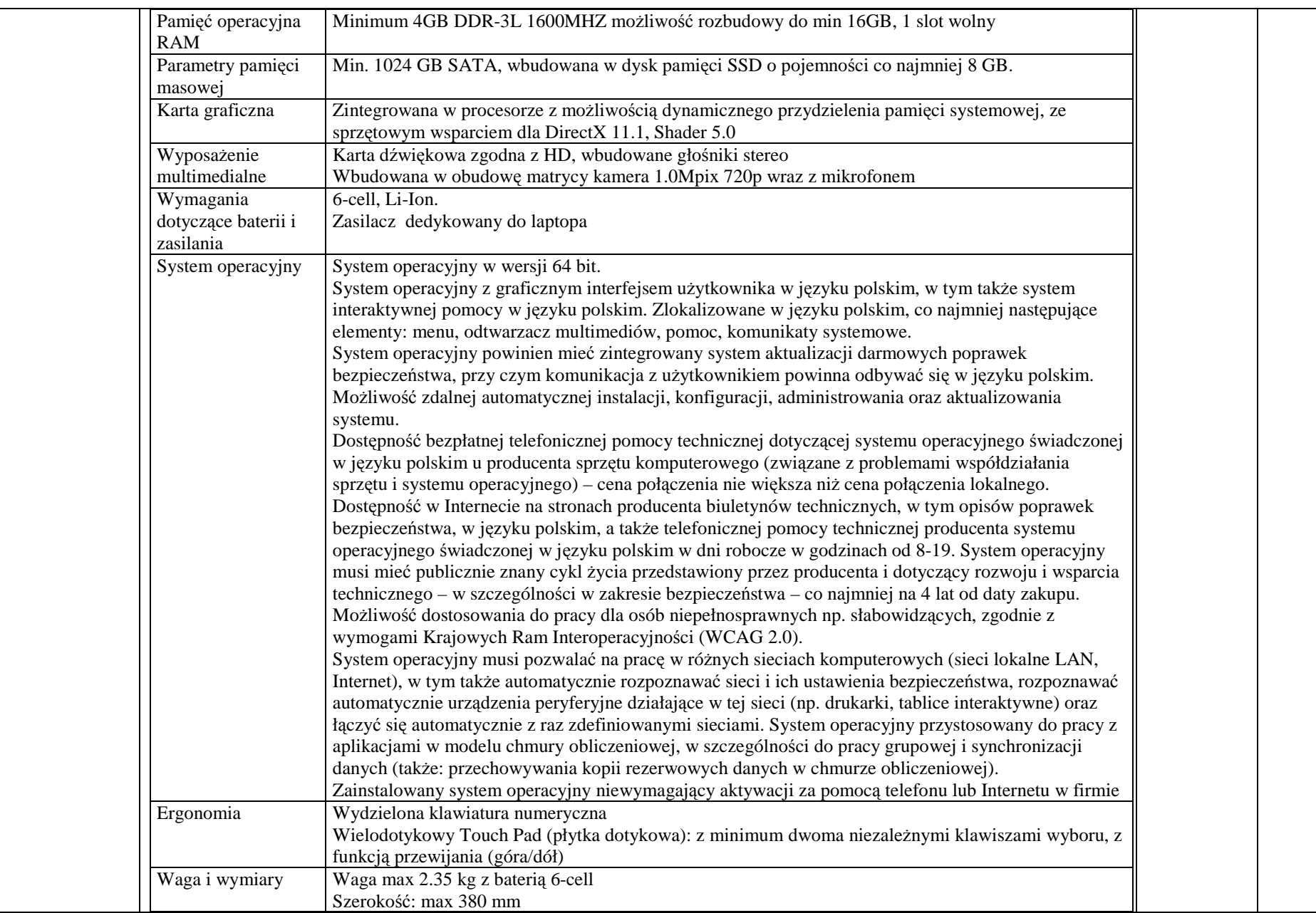

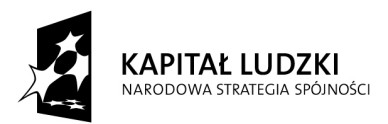

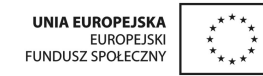

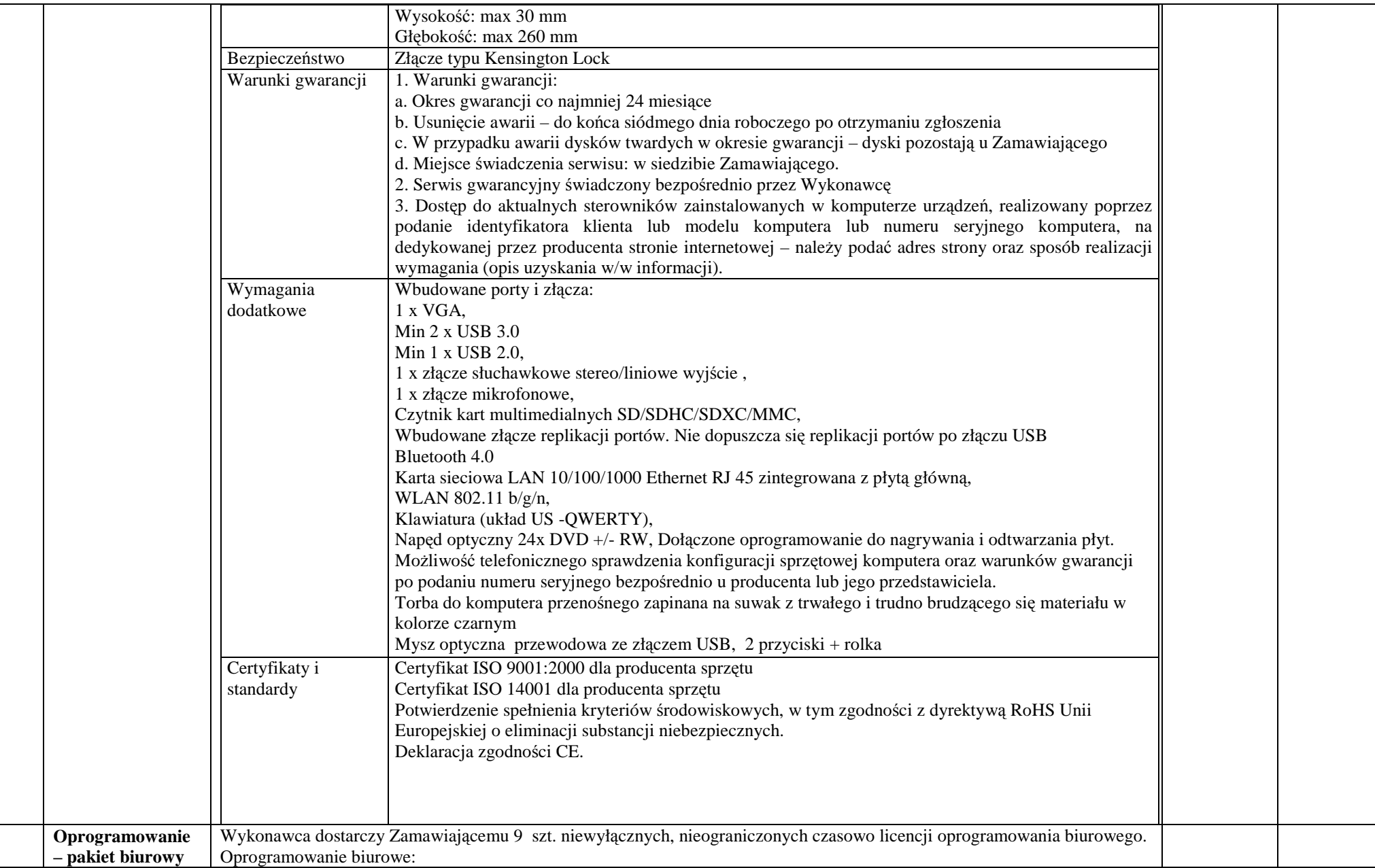

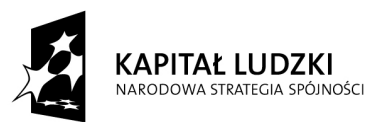

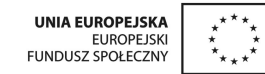

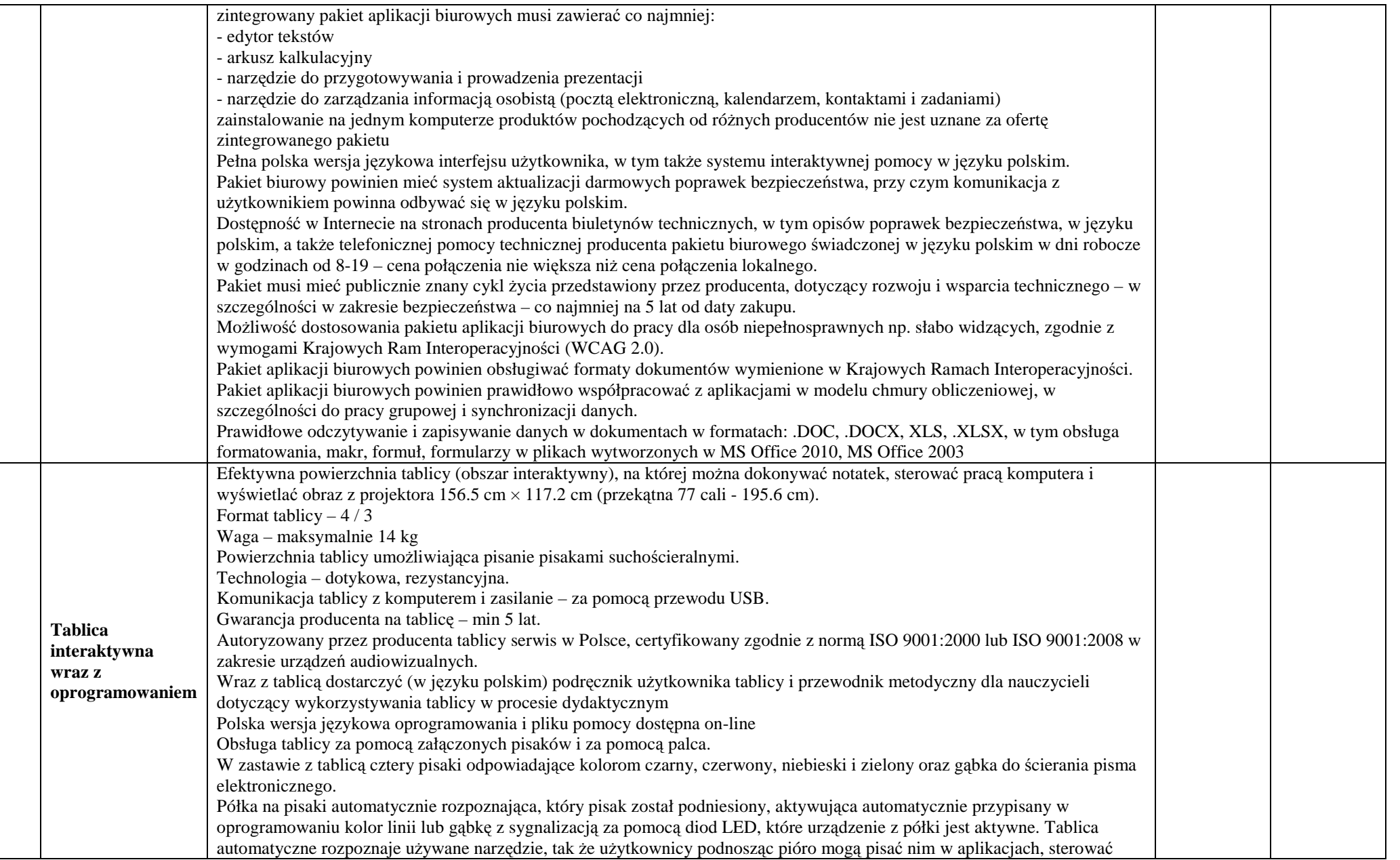

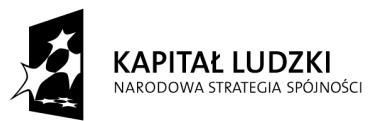

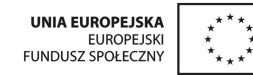

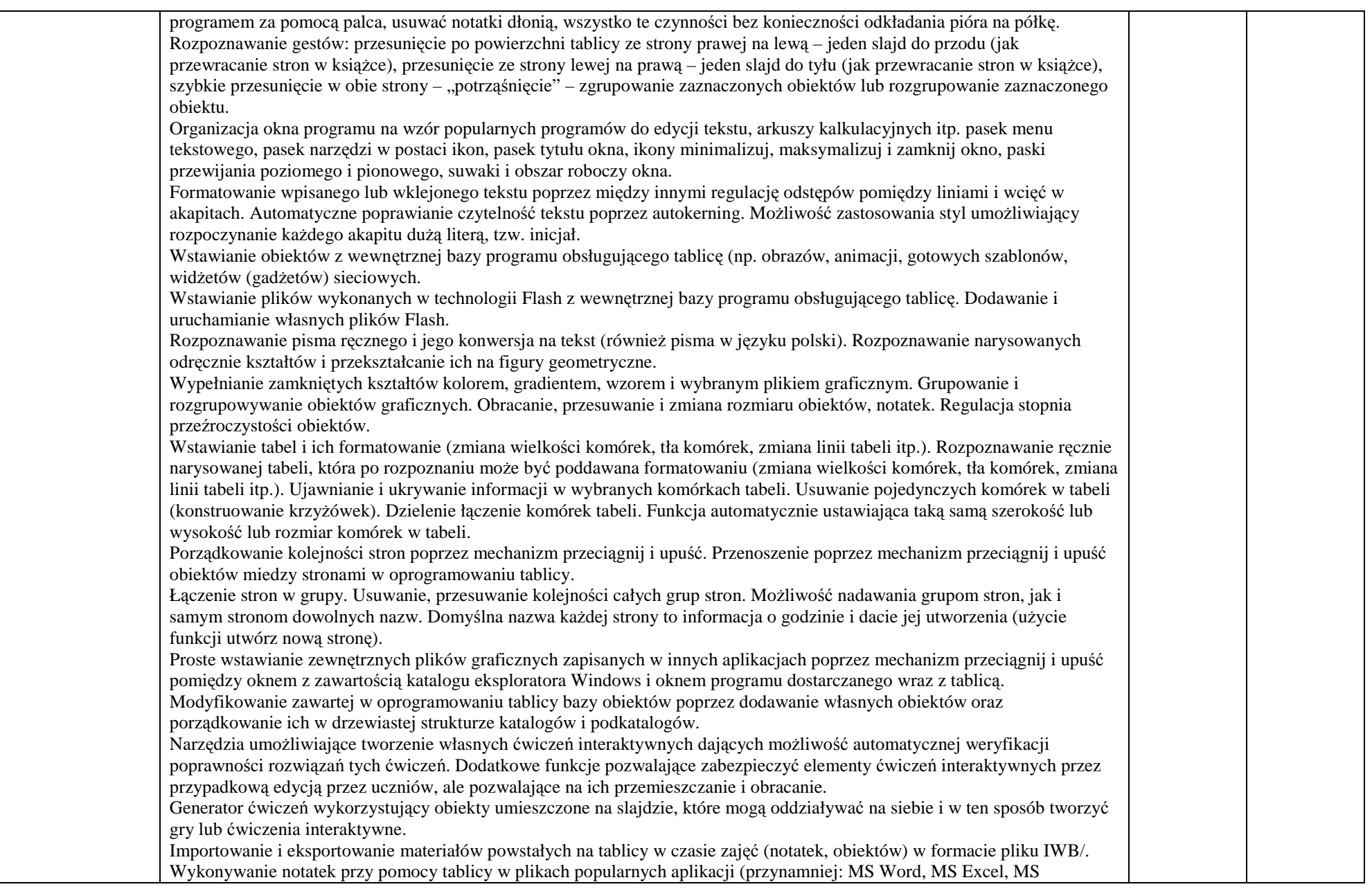

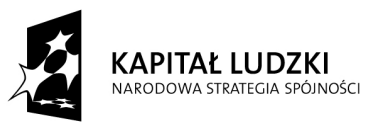

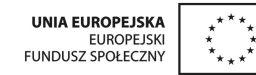

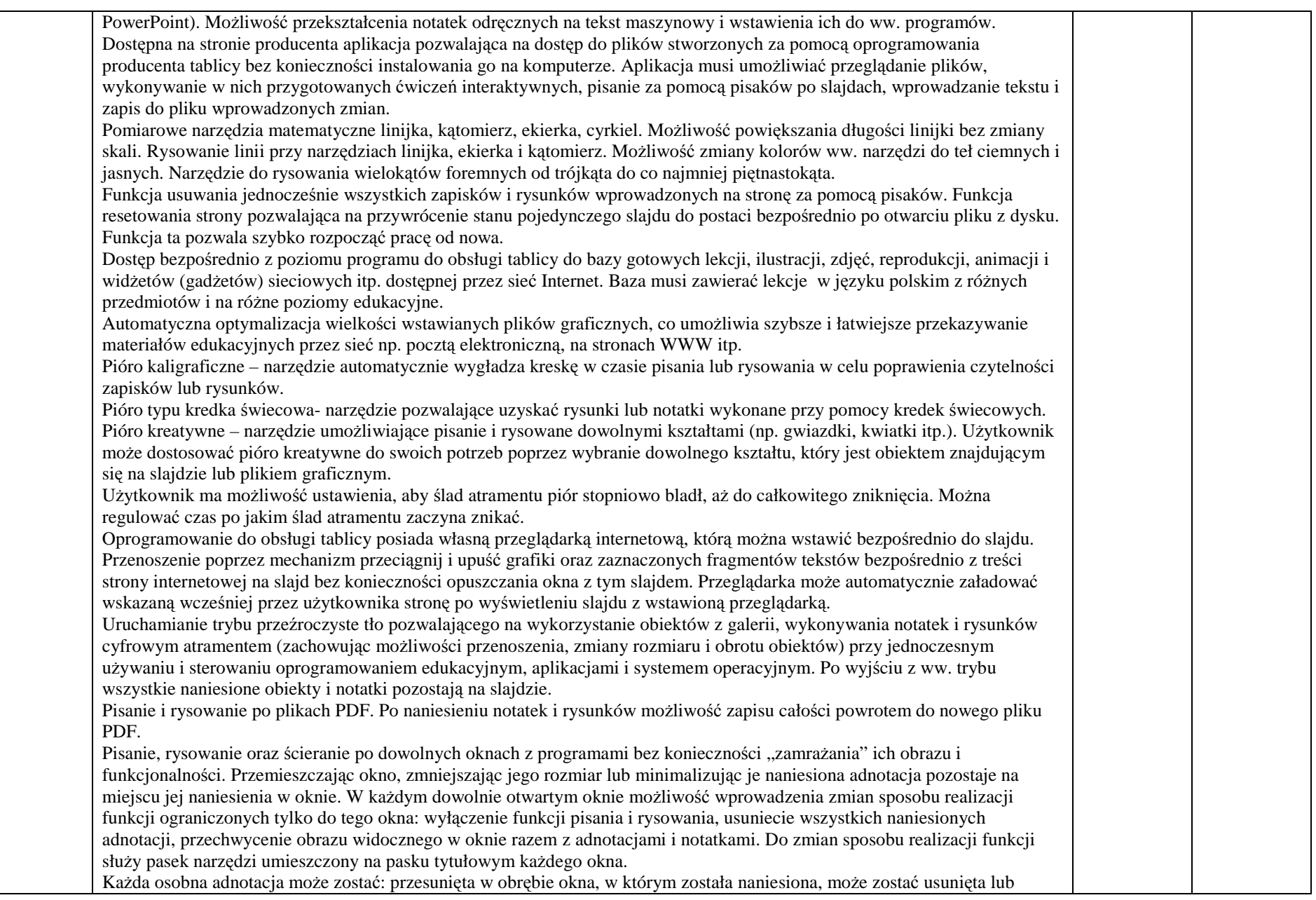

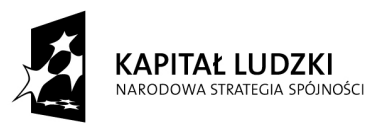

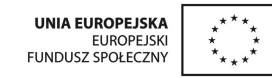

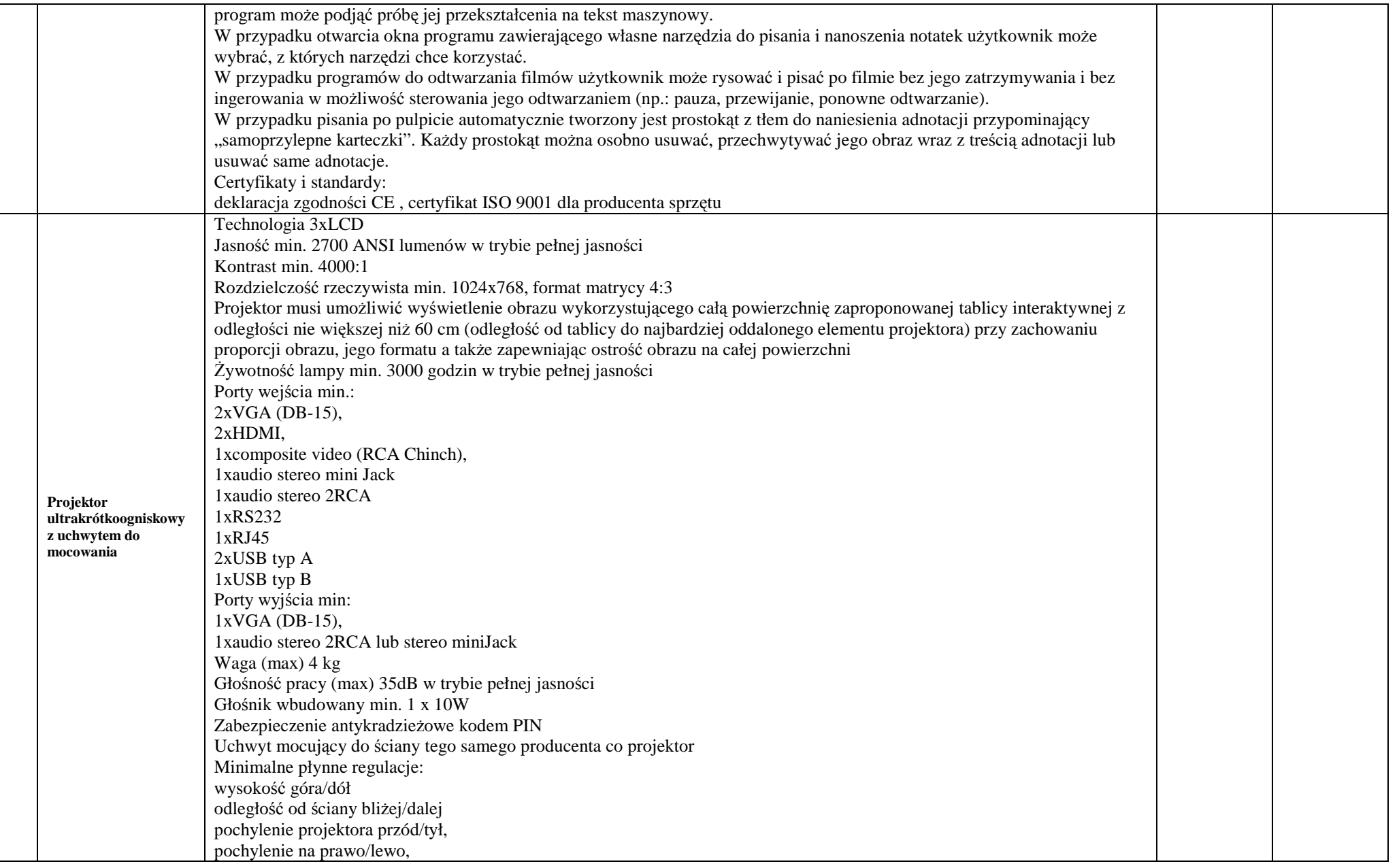

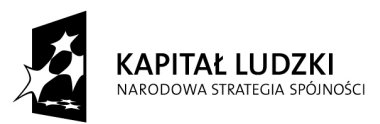

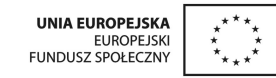

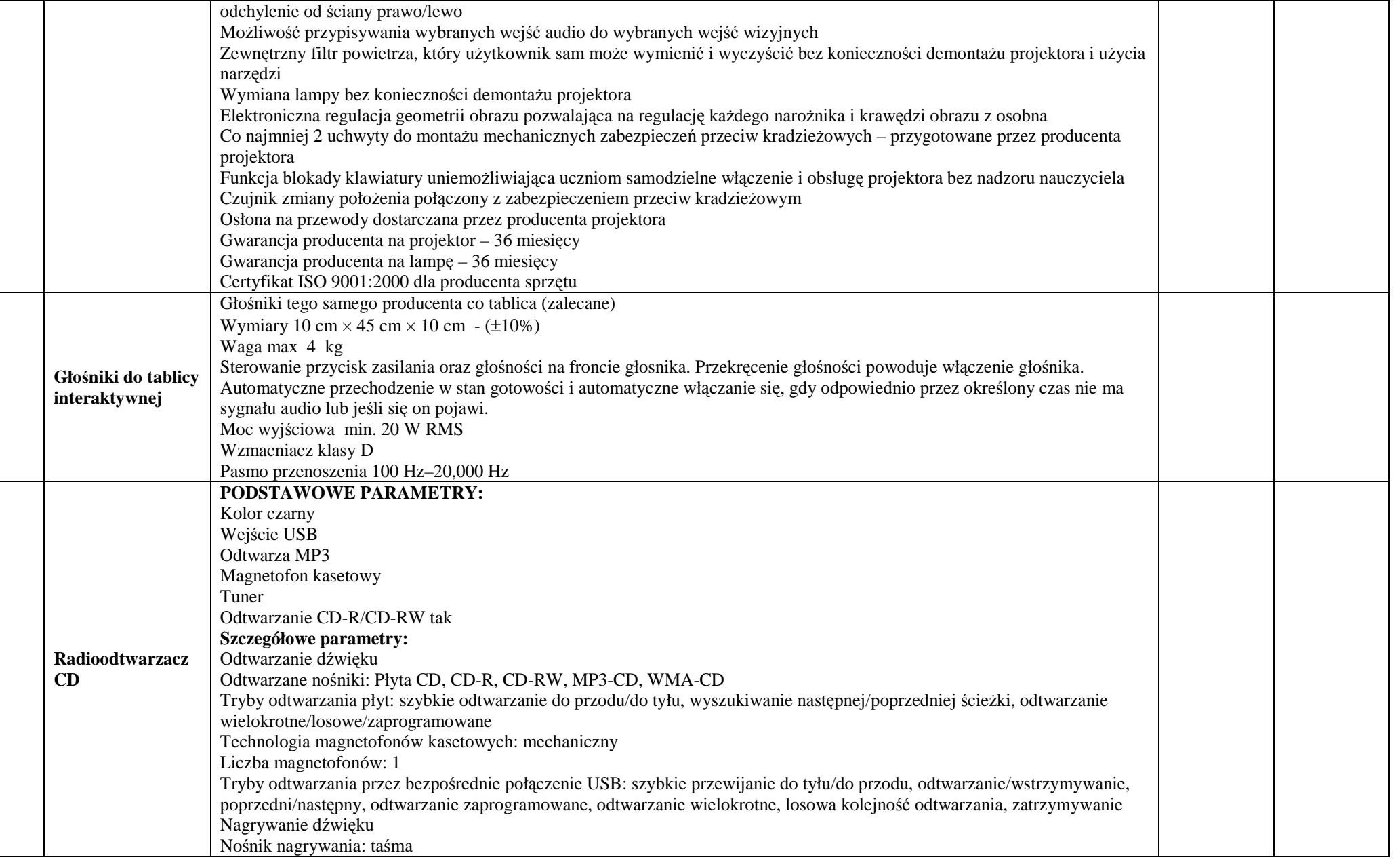

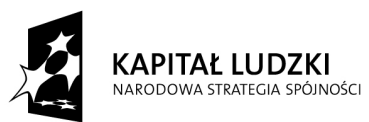

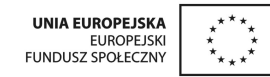

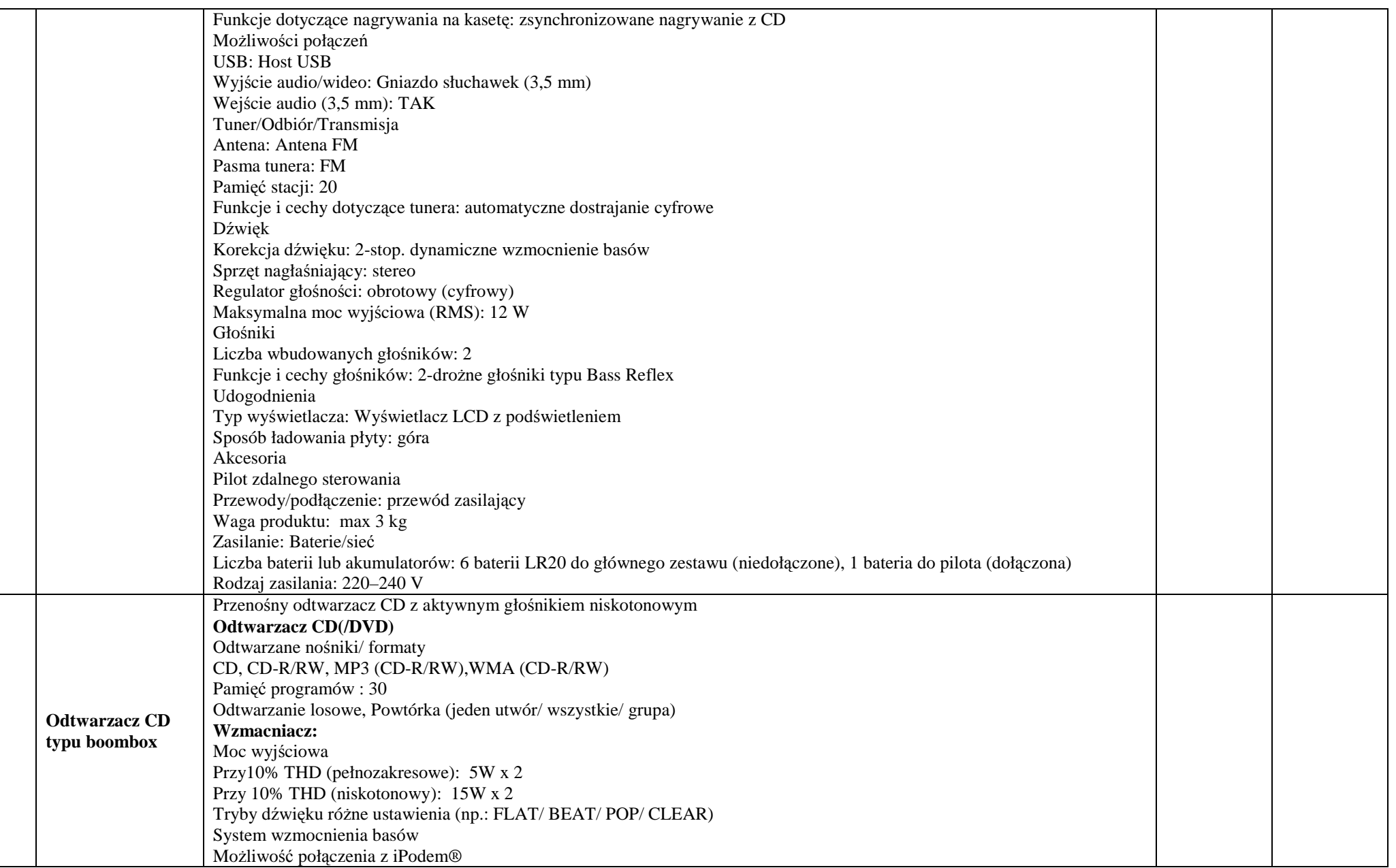

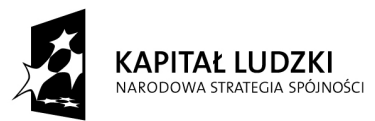

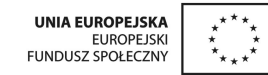

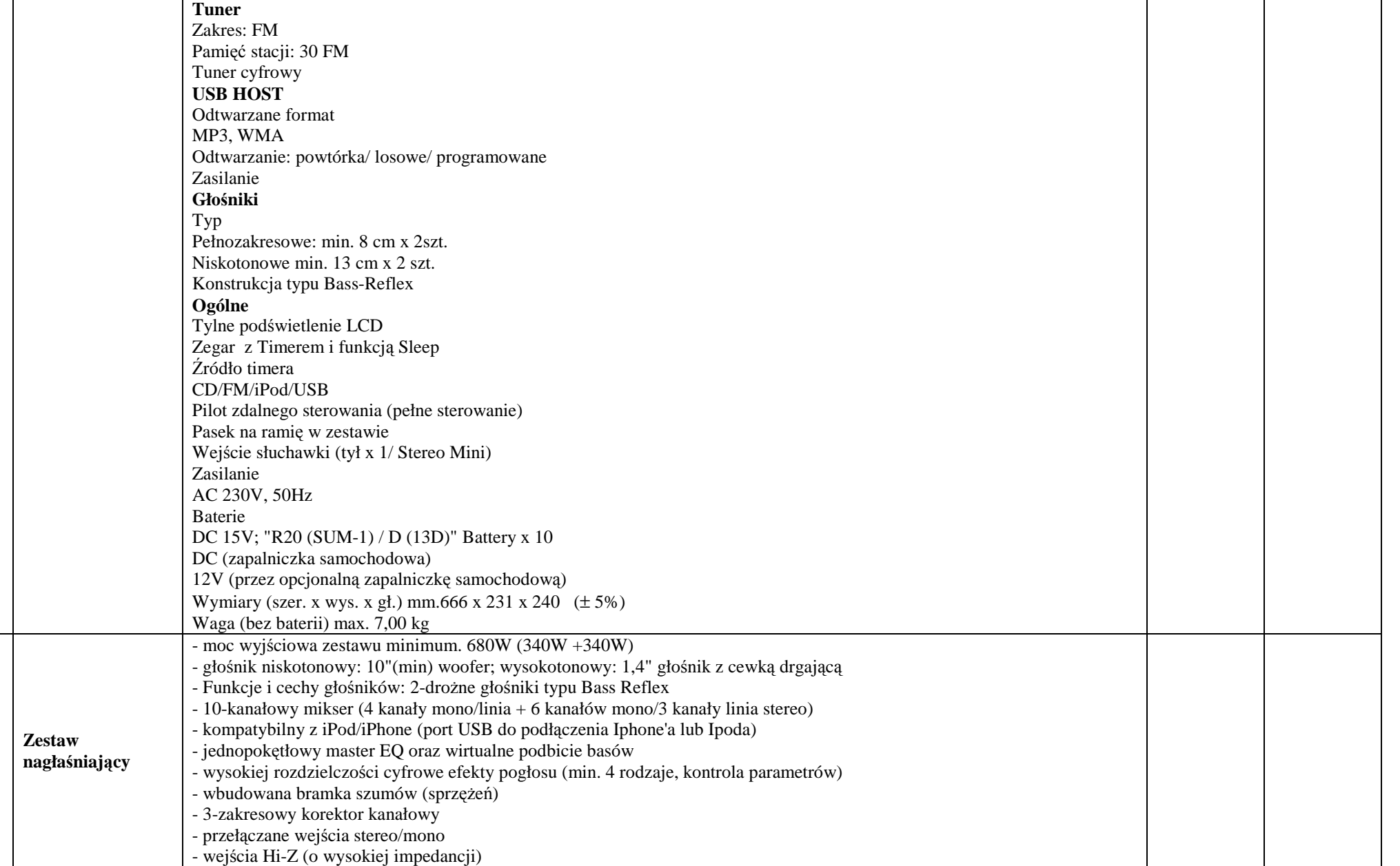

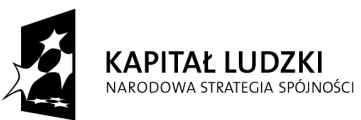

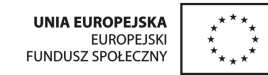

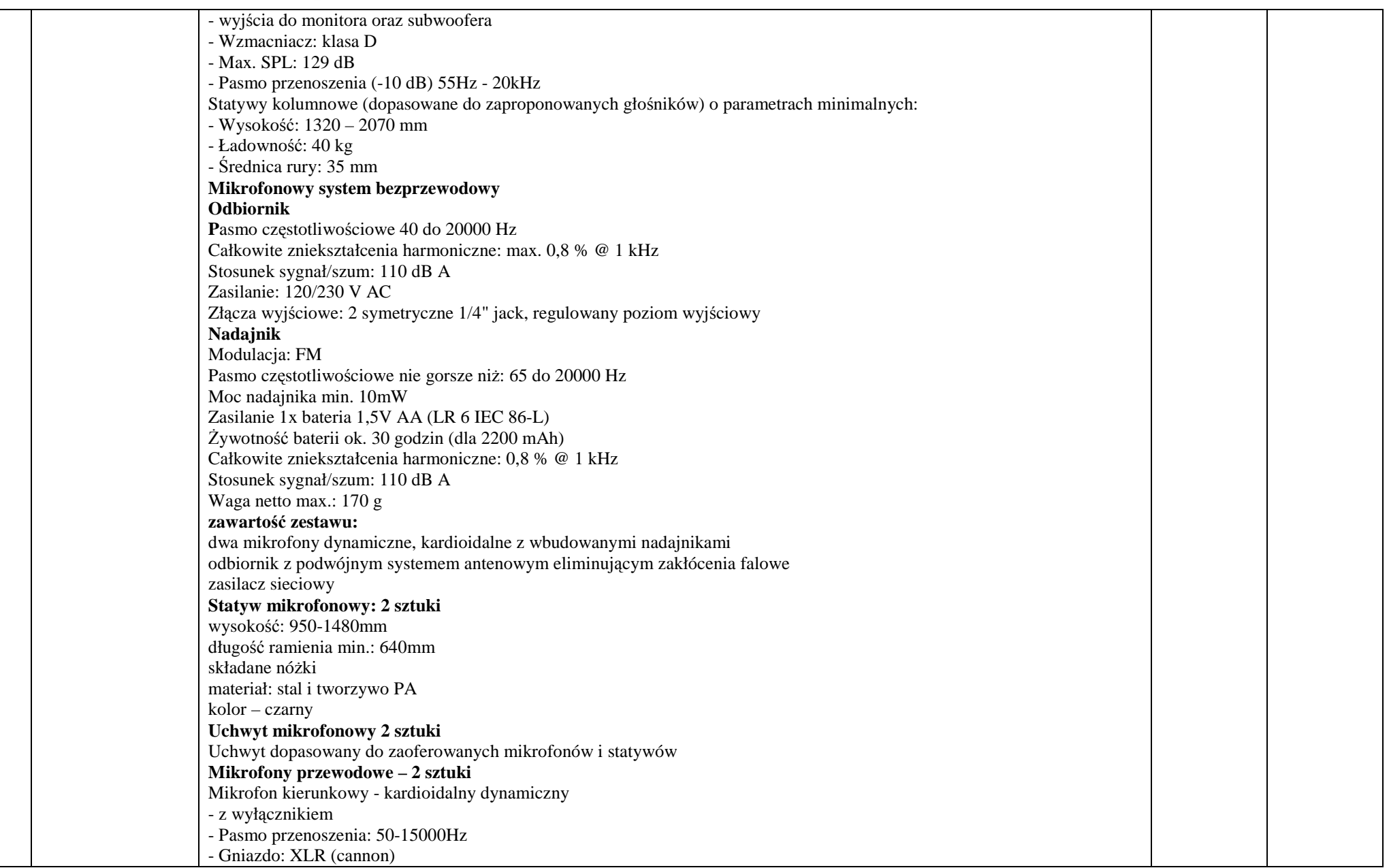

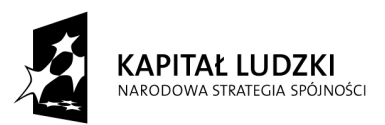

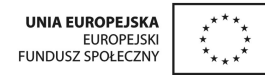

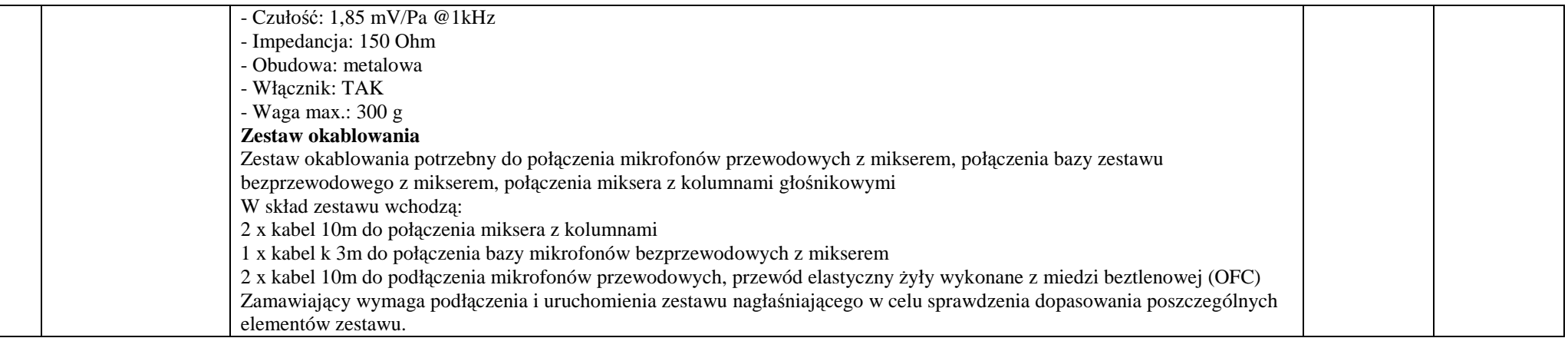

W ramach dostawy powyżej opisanych urządzeń Wykonawca zobowiązany jest do instalacji, integracji, uruchomienia i szkolenia użytkowników w ramach ceny za dostawę urządzeń. *Czynno*ś*ci te nale*Ŝ*y wykona*ć *zgodnie z poni*Ŝ*szymi wymaganiami:* 

*Instalacja tablicy interaktywnej, projektora krótkoogniskowego i gło*ś*ników aktywnych:* 

- *Instalacja tablicy musi by*ć *na uchwycie producenta tablic, projektor musi by*ć *zainstalowany na uchwycie* ś*ciennym, gło*ś*niki musz*ą *by*ć *zainstalowane na uchwytach producenta gło*ś*ników.*
- ● *Wszystkie przewody niezb*ę*dne do prawidłowego funkcjonowania zestawu Wykonawca musi poprowadzi*ć *w listwach instalacyjnych do miejsca, w którym zaplanowane zostało umieszczenie komputera przeno*ś*nego. Przewody sygnałowe (sygnał komputerowy PC, video, audio i USB) musz*ą *by*ć *podł*ą*czone odpowiednio do projektora, tablicy interaktywnej i* głośników aktywnych z jednej strony i przyłącza sygnałowego (sterownikiem z przyłączem sygnałowym) z drugiej strony. Komputer musi być podłączony do gniazd podłączeniowych za pomoca odpowiednich kabli sygnałowych do przyłacza sygnałowego (sterownika z przyłaczem sygnałowym). Łaczna długość kabli nie powinna być dłuższa niż:
	- *Od tablicy do komputera 15m*
	- ○*Od projektora do komputera 15m*
- *Po zainstalowaniu wszystkich urz*ą*dze*ń *oraz opisanego wy*Ŝ*ej oprogramowania nale*Ŝ*y przeprowadzi*ć *kalibracj*ę *obrazu z projektora wzgl*ę*dem tablicy.*

## *Szkolenia z obsługi urz*ą*dze*ń *interaktywnych i audiowizualnych:*

- $\bullet$ *Szkoleniem nale*Ŝ*y obj*ąć *co najmniej jednego pracownika wskazanego przez dyrektora szkoły*
- ● *Wykonawca przeprowadzi szkolenie w czasie godzin pracy szkoły, przed terminem podpisania protokołu odbioru ko*ń*cowego i potwierdzi wystawieniem imiennych za*ś*wiadcze*ń *dla osób bior*ą*cych udział w szkoleniu.*
- ●*Szkolenie musi by*ć *wykonane na zainstalowanym w placówce multimedialnym zestawie interaktywnym. Formy szkolenia: prezentacja, wykład, dyskusja.*
- ● *Tre*ś*ci szkolenia musz*ą *obejmowa*ć *co najmniej:* 
	- ○*elementy multimedialnego zestawu interaktywnego,*
	- ○*sposób uruchomienie zestawu,*
	- $\circ$ *sposób wykonania kalibracji tablicy,*